Copy CD DVD To Hard Drive Crack [Mac/Win]

## [Download](http://evacdir.com/crevasse/debasing/fonts?marshawn=ZG93bmxvYWR8TzJ0Ym0xbWZId3hOalUwTVRFd05ESTVmSHd5TlRjMGZId29UU2tnY21WaFpDMWliRzluSUZ0R1lYTjBJRWRGVGww&caption=refirm.problamatic..Q29weSBDRCBEVkQgdG8gSGFyZCBEcml2ZQQ29)

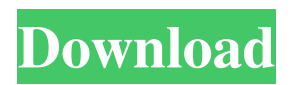

**Copy CD DVD To Hard Drive Full Product Key Free Download For Windows [Updated] 2022**

**Copy CD DVD To Hard Drive PC/Windows**

1a22cd4221

## **Copy CD DVD To Hard Drive 2022 [New]**

## **What's New in the?**

The best way to copy a CD or DVD to your hard drive is to burn the contents of the disc to a blank disc. But if you don't have a burning software, you can download a CD/DVD to hard drive software. This software will allow you to transfer your precious data from CD/DVD to your hard drive without any significant interruption. Highlights of Copy CD / DVD to Hard Drive Easy to use interface: Just click on it and the operation will be done. The best way to copy a CD or DVD to your hard drive is to burn the contents of the disc to a blank disc. But if you don't have a burning software, you can download a CD/DVD to hard drive software. This software will allow you to transfer your precious data from CD/DVD to your hard drive without any significant interruption. Highlights of Copy CD / DVD to Hard Drive Easy to use interface: Just click on it and the operation will be done. CD / DVD to Hard Drive also allows you to erase the disc. You can also burn data from the disc. Download EXE file of the software and install it on your hard drive. It is necessary to backup your data before copying it to a new drive.Q: How to style UL to not wrap on a responsive site My site is here: The demo is not responsive (but the site is). I want to make the one row of 3 colored circles that scroll from the left to the right on the home page a single line in the center of the page without wrapping. How can I do this without messing with margins and padding? HTML: CSS: .fluid { display: table; width: 100%; height: 100%; text-align: center; -webkit-box-sizing: border-box; -moz-box-sizing: border-box; box-sizing: border-box; } .circles { display: table-cell; height: 0; vertical-align: middle; border: 3px solid; } A: On your current CSS you have this rule: .fluid { width: 100%; } If you want them to display in the middle of the page, change this to: .fluid { width: 100%; display: block; } However, note that if you make the width 100%

## **System Requirements For Copy CD DVD To Hard Drive:**

Platforms: Aura (PlayStation 4) Base Engine (PlayStation 4) Batch Resource v1.1.5 [v1.0.1] for Aura Fixed an issue where the Blood Cattle and Magma Cattle would drop befall on the Quest Scaling Tag. v1.1.5 [v1.0.1] for Base Engine Fixed an issue where the Supply Box were unobtainable after the start of the dungeon. [

[Christmas Holiday Windows Theme](https://thaiherbbank.com/social/upload/files/2022/06/zFs3Hbchts3Ey6uMiu9P_02_09d787cc532779571ee88470c5c1f46f_file.pdf) [The Impressionists](https://leopays.social/upload/files/2022/06/fXuFA91TGahl4vl8pxEc_02_3b93652529deb8bb021c8c3262ad1be2_file.pdf) **[File Splitter and Joiner](https://www.cuelgalo.com/upload/files/2022/06/tKeoHBmbaiFw5boJ7nxC_02_d811567d28f79c68a13e34c540ad8287_file.pdf) [Dust Equalizer](https://x-streem.com/upload/files/2022/06/QLz8WOLjm2s3GvJFvonE_02_d811567d28f79c68a13e34c540ad8287_file.pdf)** [png Stitch](http://facebook.jkard.com/upload/files/2022/06/bEDDZhQbnrWZrfz42nhl_02_3b93652529deb8bb021c8c3262ad1be2_file.pdf)